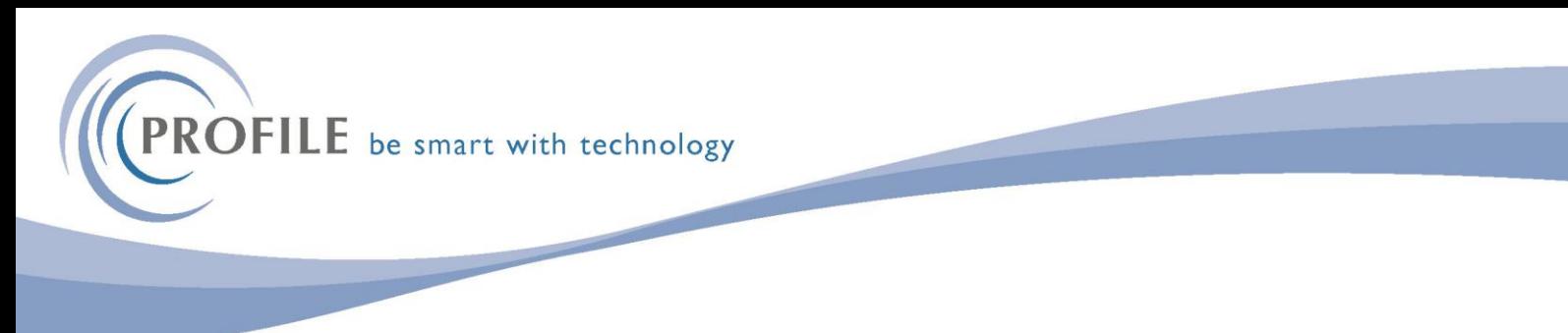

## **SPM Copy Quote Utility**

This utility allows for an existing **CRM Quote** to be copied from one company / contact to another company / contact. This option applies to CRM Quotes and not SOP Quotes.

First, the user should select the **Quote** Tab in CRM - Sales Opportunities - Processing of the company / contact the existing quote should be copied to:

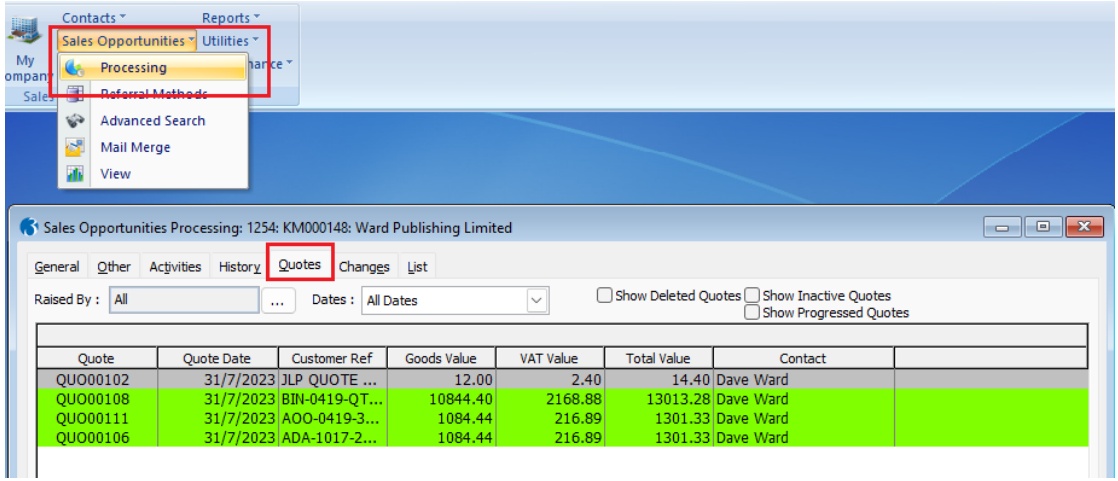

Next, the user should select the Action Menu – Copy Quote option:

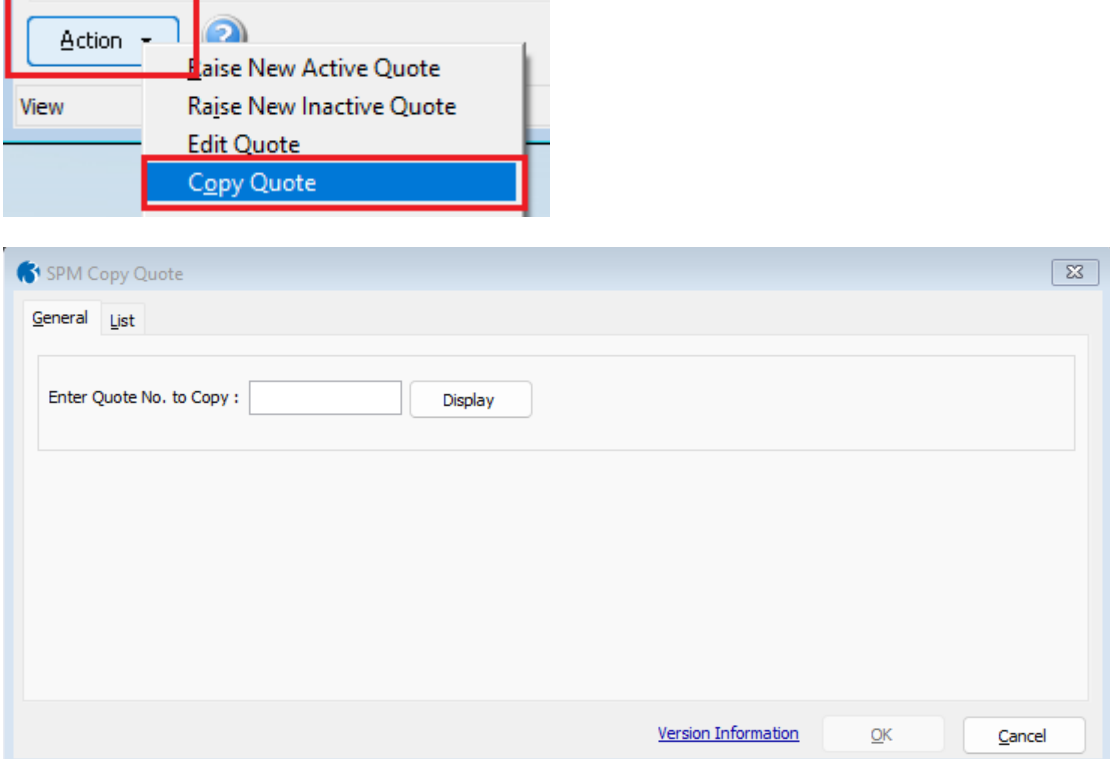

**PROFILE** be smart with technology

Next, the user should enter the Quote number of the Quote to be copied. If the system detects a partial match on the number entered, each matching record will be displayed, available for the user to select the required Quote.

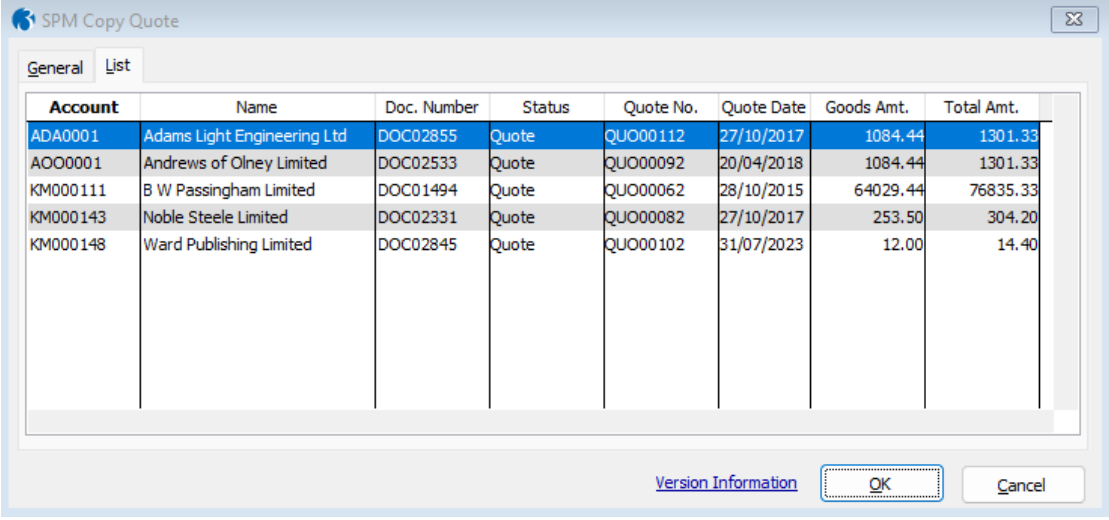

Selecting the provided Ok button will prompt the user to copy the selected Quote. Only when the user selects Yes to this prompt will the quote be copied. The user can halt the process by selecting the Cancel option, which will result in no Quote being copied.

## **SPM Copy Quote Utility - £500.00**

## **Annual Maintenance and Support - £100.00**